# **PHP 3**

#### 20 Security and Encryption

Preventing Session Fixation Protecting Against Form Spoofing Ensuring Input Is Filtered Avoiding Cross-Site Scripting Eliminating SQL Injection Keeping Passwords Out of Your Site Files Storing Passwords Dealing with Lost Passwords Verifying Data with Hashes Encrypting and Decrypting Data Storing Encrypted Data in a File or Database Sharing Encrypted Data with Another Website Detecting SSL

Encrypting Email with GPG

# 21 Internationalization and Localization

#### Determining the User's Locale

Localizing Text Messages

Localizing Dates and Times

Localizing Numbers

Localizing Currency Values

Localizing Images

Localizing Included Files

Sorting in a Locale-Aware Order

Managing Localization Resources

Setting the Character Encoding of Outgoing Data

Setting the Character Encoding of Incoming Data

Manipulating UTF-8 Text

#### 22 Error Handling

Finding and Fixing Parse Errors

Creating Your Own Exception Classes

Printing a Stack Trace

Reading Configuration Variables

Setting Configuration Variables

Hiding Error Messages from Users

Tuning Error Handling

Using a Custom Error Handler

Logging Errors

Eliminating "headers already sent" Errors

Logging Debugging Information

#### 23 Software Engineering

Using a Debugger Extension

Writing a Unit Test

Writing a Unit Test Suite

Applying a Unit Test to a Web Page

Setting Up a Test Environment

Using the Built-in Web Server

# 24 Performance Tuning

Using an Accelerator

Timing Function Execution

Timing Program Execution by Function

Timing Program Execution by Statement

Timing Program Execution by Section

Profiling with a Debugger Extension

Stress-Testing Your Website

Avoiding Regular Expressions

#### 25 Regular Expressions

Switching from ereg to preg Matching Words Finding the nth Occurrence of a Match Choosing Greedy or Nongreedy Matches Finding All Lines in a File That Match a Pattern Capturing Text Inside HTML Tags Preventing Parentheses from Capturing Text Escaping Special Characters in a Regular Expression Reading Records with a Pattern Separator

Using a PHP Function in a Regular Expression

# 26 Files

Creating or Opening a Local File

Creating a Temporary File

Opening a Remote File

Reading from Standard Input

Reading a File into a String

Counting Lines, Paragraphs, or Records in a File

Processing Every Word in a File

Picking a Random Line from a File

Randomizing All Lines in a File

Processing Variable-Length Text Fields

Reading Configuration Files

Modifying a File in Place Without a Temporary File

Flushing Output to a File

Writing to Standard Output

Writing to Many Filehandles Simultaneously

Escaping Shell Metacharacters

Passing Input to a Program

Reading Standard Output from a Program

Reading Standard Error from a Program

Locking a File

Reading and Writing Custom File Types

Reading and Writing Compressed Files

#### 27 Directories

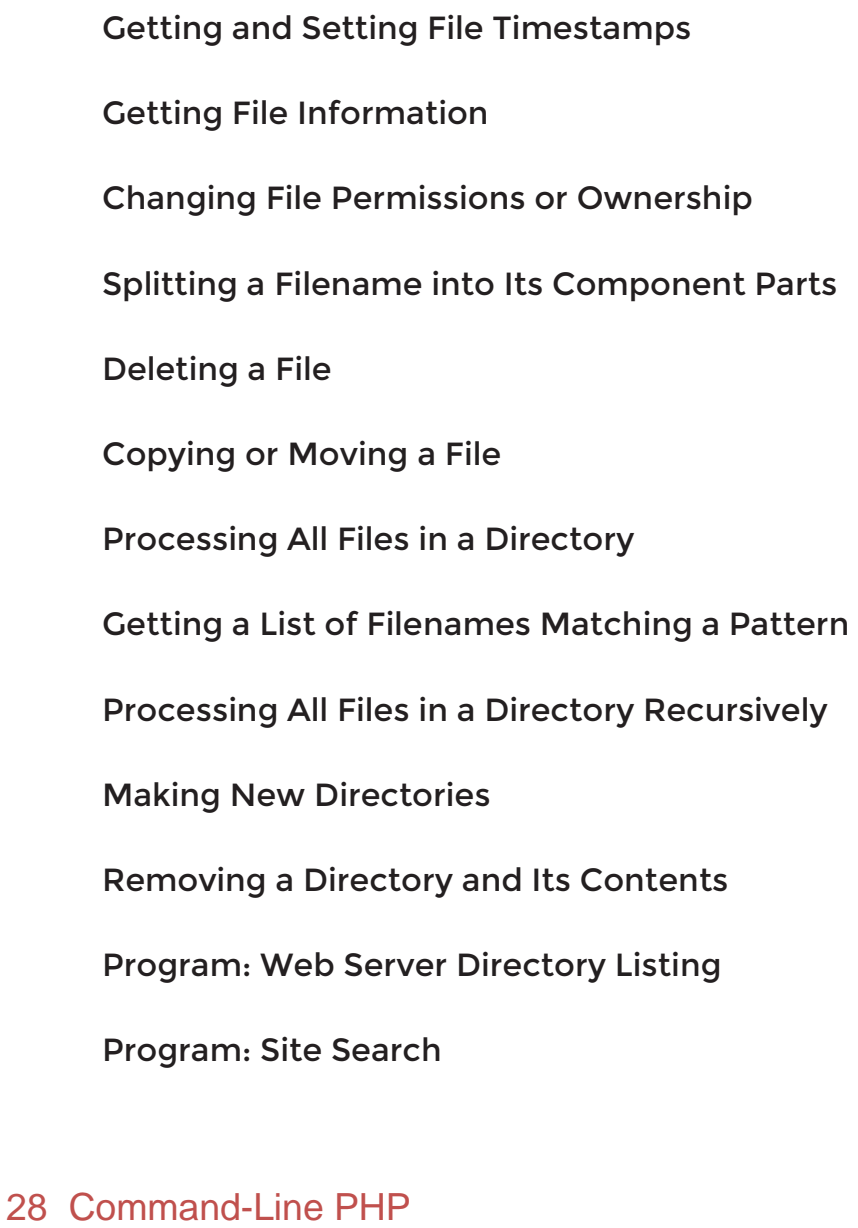

Parsing Program Arguments

Parsing Program Arguments with getopt

Reading from the Keyboard

Running PHP Code on Every Line of an Input File

Reading Passwords

Colorizing Console Output

Program: DOM Explorer

#### 29 Packages

Defining and Installing Composer Dependencies

Finding Composer Packages

Installing Composer Packages

Using the PEAR Installer

Finding PEAR Packages

Finding Information About a Package

Installing PEAR Packages

Upgrading PEAR Packages

Uninstalling PEAR Packages

Installing PECL Packages

#### 30 Example—Message Board

#### Making the Database

- Writing the Templates
- Creating the Index Page
- Creating the Forum Page

Creating the Thread Page

Posting Messages

Review and Pursue

# 31 Example—User Registration

Creating the Templates Writing the Configuration Scripts Creating the Home Page Registration Activating an Account Logging In and Logging Out

Password Management